# **MID:COM**

### **E:COUNT MCR-05 AND E:COUNT LT MCR-09 FIRMWARE VERSION AND REVISION NUMBERS**

Determine E:Count MCR-05 & E:Count LT MCR-09 Firmware Version = Print Calibration Ticket

- 1. Make sure the ECount/LT is not in a Delivery and not in Calibration Mode
- 2. Enter the Delivery Menu: Press <MODE> ... PRCODE will be shown
- 3. Press and hold <MODE> until CALTKT is shown, release <MODE>
- 4. Press <START/STOP> on CALTKT to print the Calibration Report

## **Version (E179E0) and Revision (A)**

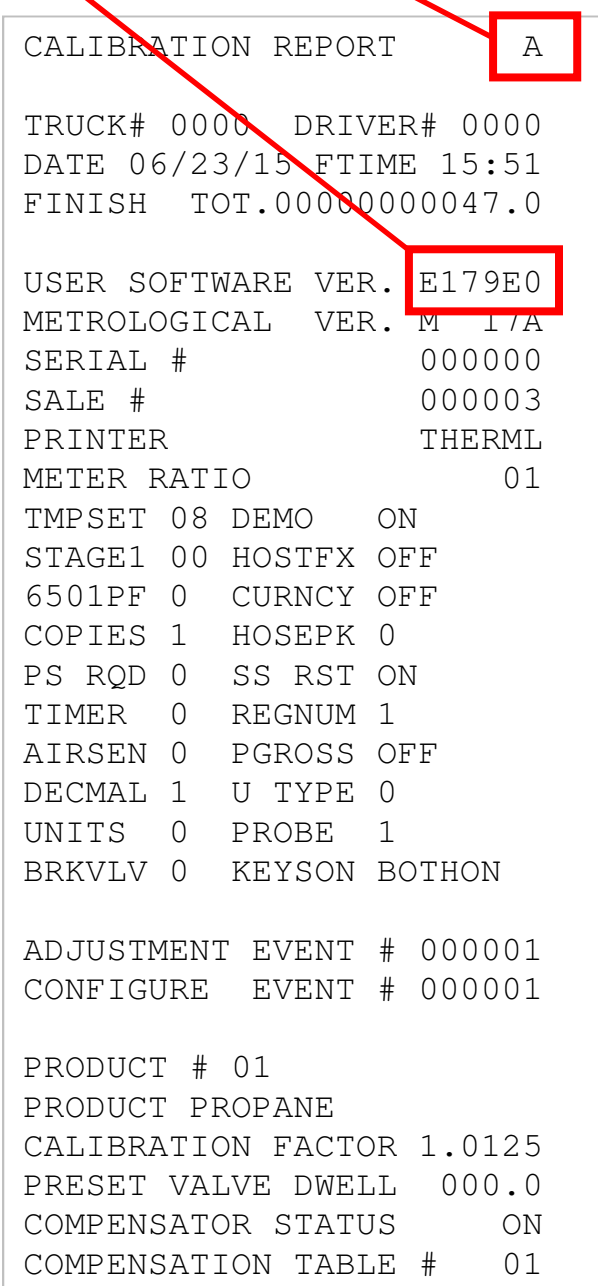

# Calibration Report showing the **Delivery Menu from the ECount E179**<br>Version (E179E0) and Revision (A) **Quick Command Reference**

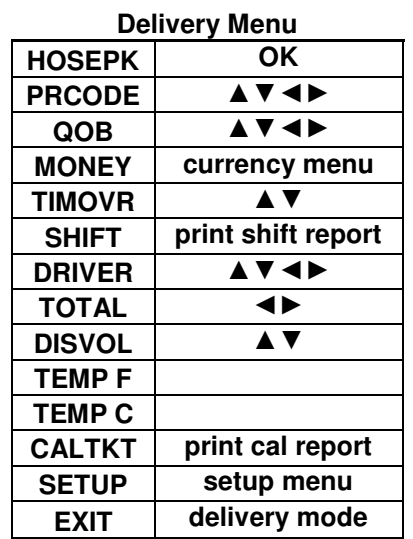

#### **Delivery Menu from the LT L414 Quick Command Reference**

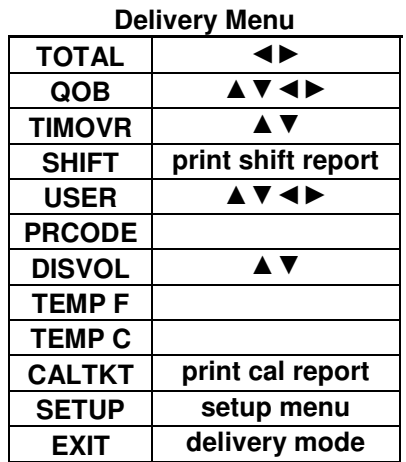

The Matrix includes a function on the DEBUG Tab to display the Calibration Report text – Matrix Build 648 or newer is required:

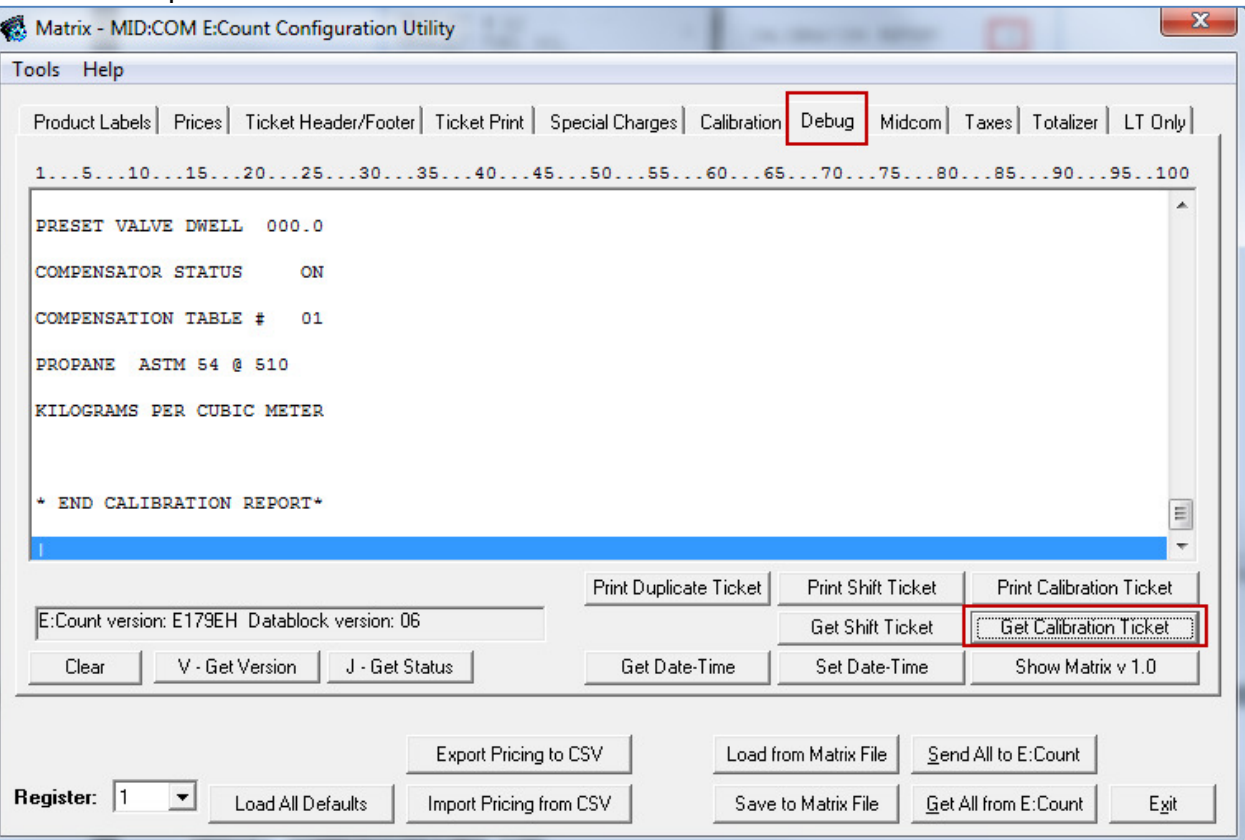

### **E:Count Firmware Version Numbers as of September 2014: E179E0, E179F0, E179S0**

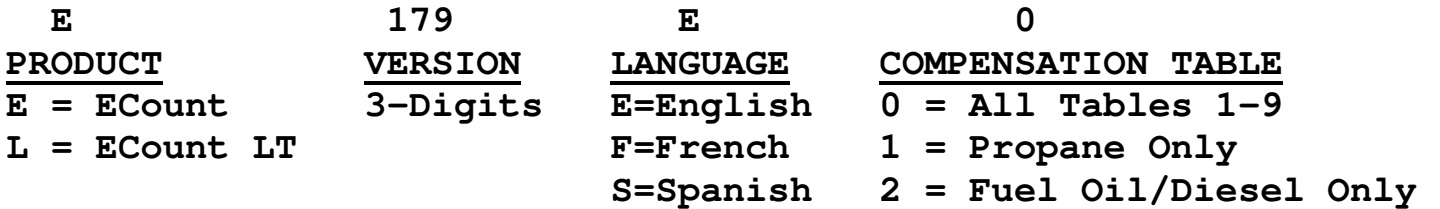

The COMPENSATION TABLE # may be other than 1-9 ... that means it is a custom version.

Versions used to look like this: E176F<br>E ECount English (F176F

- ECount English  $(F176F = ECount$  French, S176F = ECount Spanish)
- 176 Version<br>F Revision
- Revision of Some Feature(s)

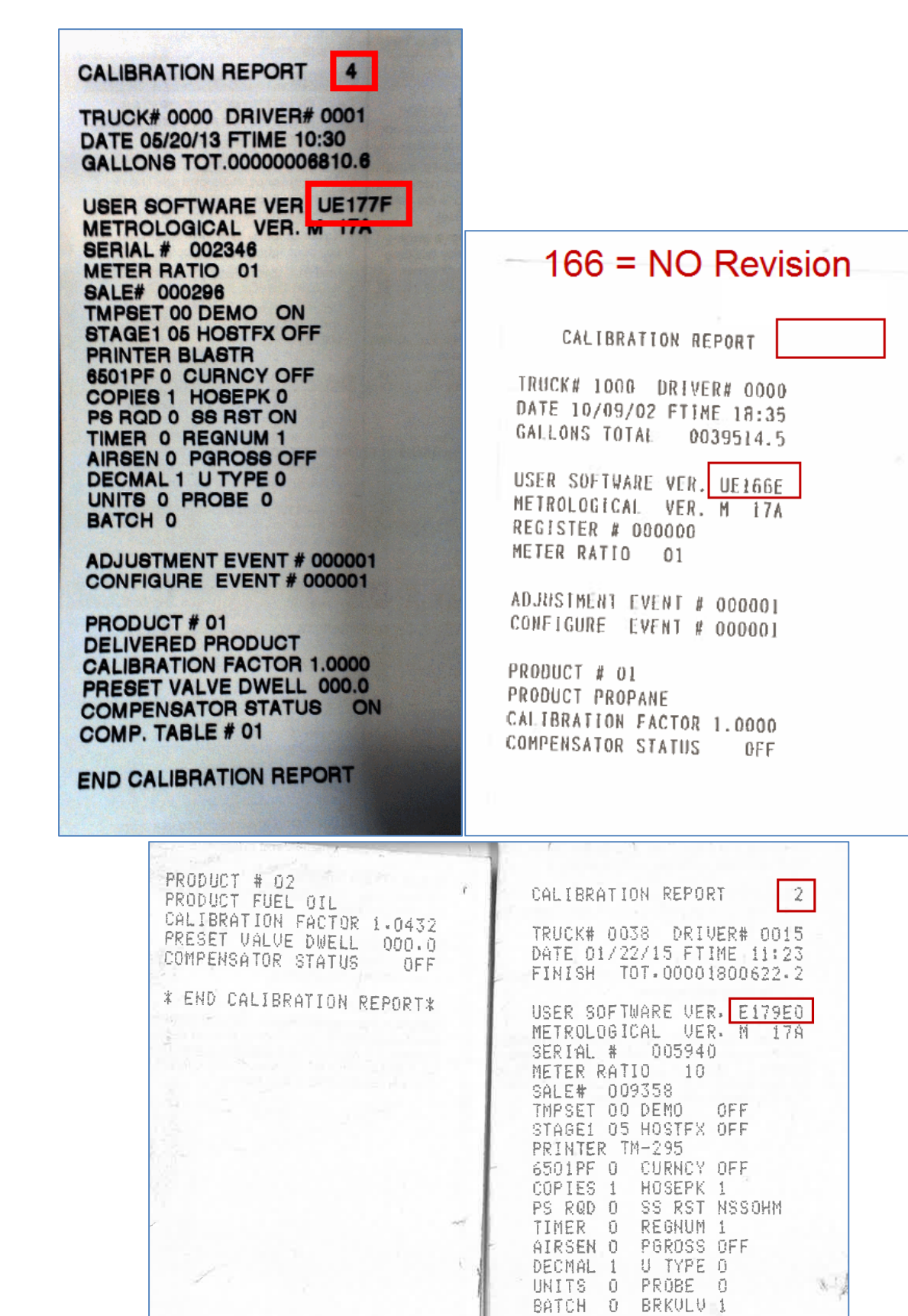

ADJUSTMENT EVENT # 000002<br>CONFIGURE EVENT # 000002

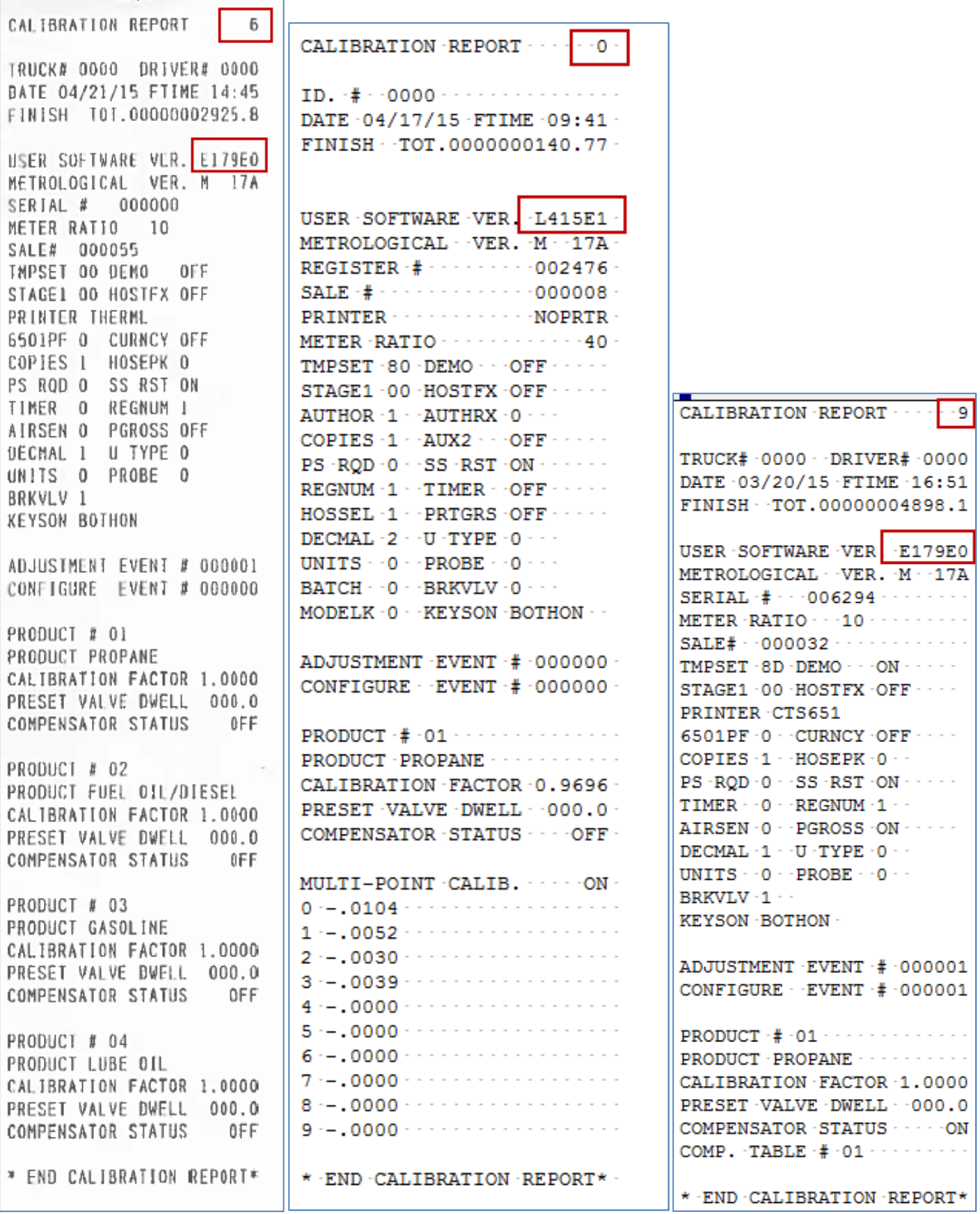

**SERIAL COMMUNICATIONS LOG** 

TX: 1 bytes DEC: 086 HEX: 56 TXT: V

TX: 1 bytes sent

RX: 17 bytes; 17 total DEC: 086 069 049 055 057 069 072 048 054 049 049 050 051 048 048 048 124 HEX: 56 45 31 37 39 45 48 30 36 31 31 32 33 30 30 30 7C TXT: V E 1 7 9 E H  $\bullet$  $-6$  $\mathbf{1}$  $\mathbf{1}$  $\overline{2}$ 3  $\bullet$  $\bullet$  $\circ$  $\blacksquare$ 

#### **VIA MATRIX**

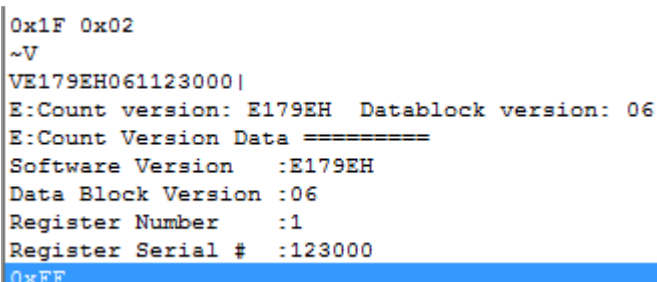

Parsing Serial Data for the Version using Host Commands

- 1. Send 0x1F 0x02 to connect Host to Register 1
- 2. Send the V, Wait for all 17 bytes of response
- 3. Send 0xFF
- 4. Parse the 6-byte version string from the response: a. E179EH
- 5. Drop the first non-numeric characters (can be 1 or 2)
- 6. Grab all of the next numeric characters,
- 7. Stop saving characters at the next non-numeric
- 8. Ignore everything else
	- a. E176F would result in 176
	- b. LT409B would result in 409
	- c. E179E0 would result in 179

**SERIAL COMMUNICATIONS LOG**  TX: 1 bytes DEC: 106 HEX: 6A TXT: j TX: 1 bytes sent RX: 25 bytes; 25 total DEC: 106 067 065 076 073 066 082 065 084 073 079 078 032 082 069 080 079 082 084 032 032 032 032 032 032 HEX: 6A 43 41 4C 49 42 52 41 54 49 4F 4E 20 52 45 50 4F 52 54 20 20 20 20 20 20  $N$ TXT: j C A L I B R A T  $I$  0  $\mathbb{R}$ 医同  $\mathbf{p}$  $\Omega$  $\mathbf{R}$  $T$ RX: 25 bytes; 50 total DEC: 067 013 010 010 013 010 010 084 082 085 067 075 035 032 048 048 048 048 032 032 068 082 073 086 069 HEX: 43 D A A D A A 54 52 55 43 4B 23 20 30 30 30 30 20 20 44 52 49 56 45<br>TXT: C \*\* \*\* \*\* \*\* \*\* \*\* T R U C K # 0 0 0 0 0 D R I V E **. .**  RX: 25 bytes; 850 total DEC: 010 010 013 010 010 042 032 069 078 068 032 067 065 076 073 066 082 065 084 073 079 078 032 082 069 HEX: A A D A A 2A 20 45 4E 44 20 43 41 4C 49 42 52 41 54 49 4F 4E 20 52 45<br>TXT: \*\* \*\* \*\* \*\* \*\* \* E N D C A L I B R A T I O N R E E N D CALIBRATION RX: 9 bytes; 859 total DEC: 080 079 082 084 042 013 010 010 124 HEX: 50 4F 52 54 2A D A A 7C  $\begin{array}{cccccccccccccc} \text{TXT}: & & \text{P} & & \text{O} & & \text{R} & & \text{T} & & \text{*} & & \text{``} & \text{``} & \$  $\blacksquare$ 

#### **VIA MATRIX**

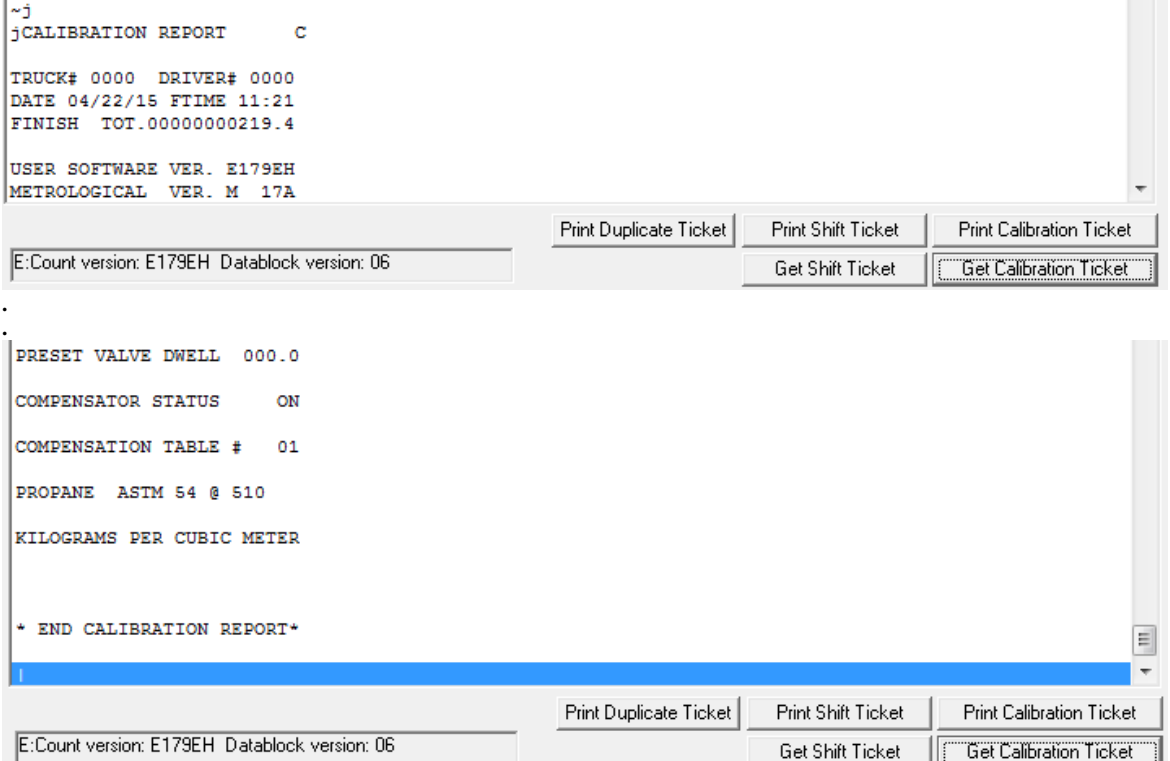

The following assumes English

- 1. Send 0x1F 0x02 to connect Host to Register 1
- 2. Send the j, Wait for all data to be returned after the final pipe  $(\mathbf{N} | \mathbf{W})$
- 3. Send 0xFF
- 4. Read the lines from the returned text looking for "CALIBRATION REPORT"
	- a. The leading "j" is the echo of the command character
- 5. Look for the next non-space and non CR-LF character and save it a. Revision can be any single ASCII character 0-9, A-Z, a-z, etc...
- 6. If all of the bytes after the text and before the CR or LF are spaces that means the revision had not yet been implemented in this Version.
- 7. Ignore everything else
	- a. "jCALIBRATION REPORT C" indicates Revision C
	- b. "jCALIBRATION REPORT " indicates No Revision
	- c. "jCALIBRATION REPORT 7" indicates Revision 7

MID:COM Midwest Computer Register, Corp. 1605 170th Street PO Box 376 Hampton, IA 50441 Telephone 641-456-4848 Fax 641-456-4600 sales@MidComCorp.com www.MidComCorp.com

June 2015